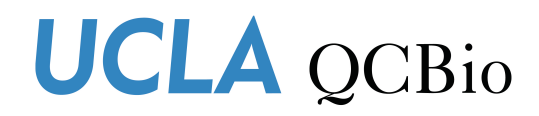

Collaboratory

# Intermediate/Advanced Python

Michael Weinstein (Day 3)

## **Topics**

- › Review of basic data structures
- › Accessing and working with objects in python
- › Numpy
- › Pandas
	- What are dataframes?
	- Sample column counting operation
	- Test, refine, test, refine, test, refine to get the data structure we want
	- Extracting a column
- › Matplotlib
	- Making a simple line plot

#### › Scipy

### Next goal: Analyze base frequency at each position in the first 50 bases

- › Need to iterate over sam file again
- › Need to grab the first 50 bases of each read
- › Need to turn the string into a list
- › Need to move the data to a pandas dataframe
	- This is a more flexible structure for holding heterogenous data
	- Not as efficient as a numpy array, but still very fast
	- Very similar to dataframes in R language
- › Need to count base occurrences in each column
- › New file: baseFrequencyCounter.py

#### How to think of a dataframe?

In [23]:  $df4[(df4.Quantity == 1) & ((df4.State == 'NY') | (df4.State == 'CO'))]$ 

 $Out[23]:$ 

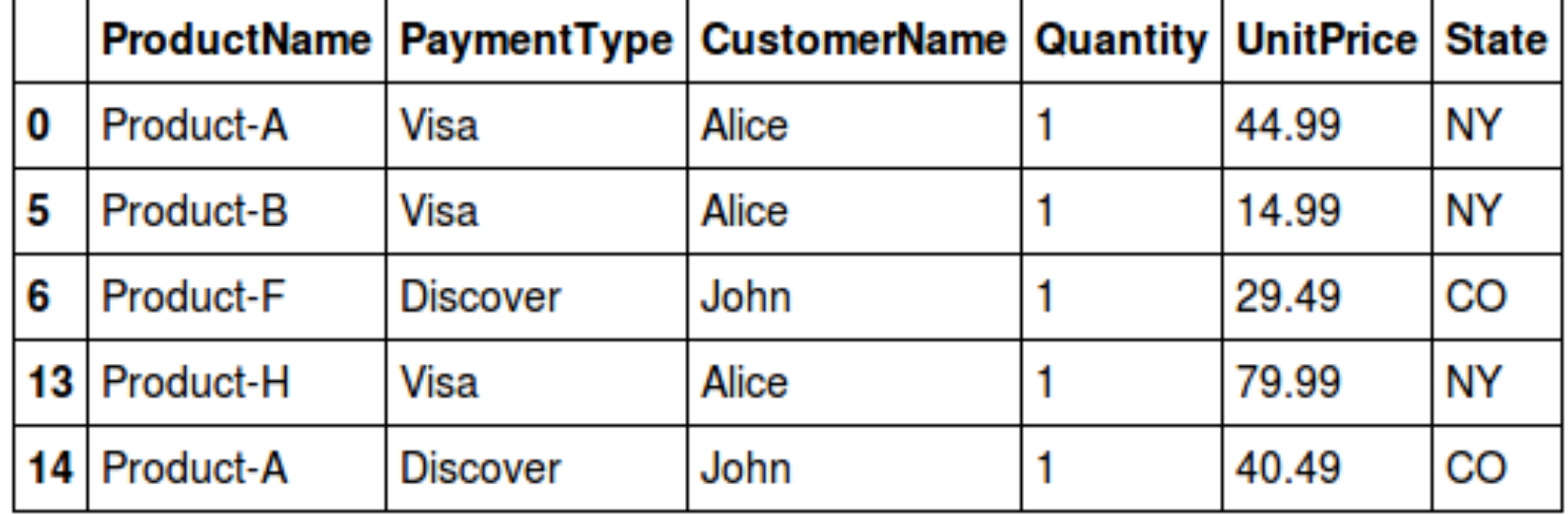

#### How to count letters in a column?

Google python pandas count letter frequency by position J  $\alpha$ **News** Shopping Images **Videos** More Settings **Tools** All

About 1,610,000 results (0.89 seconds)

python - count the frequency that a value occurs in a ... - Stack Overflow https://stackoverflow.com/.../count-the-frequency-that-a-value-occurs-in-a-dataframe-... ▼

Mar 13, 2014 - If you wanted to add frequency back to the original dataframe use transform to return an aligned .... I would use this for **pandas**  $v0.19.2$ : ... df a 0 a 1 b 2 s 3 s 4 b 5 a 6 b  $\gg$ df.groupby('a').count() Empty DataFrame Columns: [] Index: [a, b, s] .... What causes a char to be signed or unsigned when using gcc?

#### python - count the frequency that a value occurs in a ... - Stack Overflow https://stackoverflow.com/questions/22391433/count-the-frequency.../22391554 ▼

Mar 13, 2014 - If you wanted to add frequency back to the original dataframe use transform to .... I would use this for pandas v0.19.2: ... df a 0 a 1 b 2 s 3 s 4 b 5 a 6 b >>> df.groupby('a').count() Empty DataFrame Columns: [] Index: [a, b, s] .... How can I explain my world if the character is technologically not yet capable of ...

#### python - Count frequency of values in pandas DataFrame column ...

https://stackoverflow.com/.../count-frequency-of-values-in-pandas-dataframe-column ▼ Mar 15, 2016 - print df['status'].value counts() N 14 S 4 C 2 Name: status, dtype: int64 ... In [3]: from collections import Counter In [4]: dict(Counter(df.status)) ... You visited this page on 10/1/17.

#### Some test code

```
readLengthMinimum = 100
\overline{\mathbf{3}}analysisLength = 50\Delta5
    def getBaseDataFrame(samFile, readLengthMinimum, analysisLength, analysisPositionStart = 0, dataLimit = False):
6
\overline{7}assert readLengthMinimum >= analysisLength + analysisPositionStart, "Analysis length must be shorter than or equal in length to the mini
8
        import samReader2
        import pandas
9
        samLines = samReader2.readSAMFileLines(samFile)
10
11baseTable = \{\}12for line in samLines:
13<sup>°</sup>if len(line.\nsequence.\nsequence) \geq readLengthMinimum:if line.readID + ".1" in baseTable: #dealing with paired end reads having duplicated indices
14
                     baseTable[line.readID + ".2"] = list(line.sequence.sequence[analysisPositionStart:analysisLength + analysisPositionStart])
15
16
                 else:
                     baseTable[line.readID + ".1"] = list(line.sequence.sequence[analysisPositionStart:analysisLength + analysisPositionStart])
17
            if dataLimit:
18
19
                 if len(qualityList) >= dataLimit:
20
                     break
21baseDataFrame = pandas.DataFrame(baseTable)
22print(baseDataFrame)
        quit()
23
        return baseDataFrame
    qualityMeanMatrix = getBaseDataFrame("sampleData.sam", 100, 50)
```
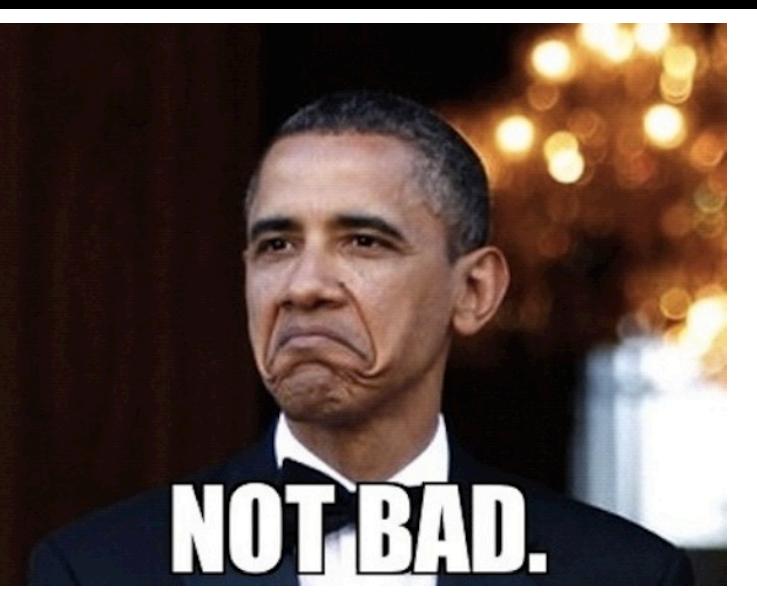

Data looks almost right, except we need it transposed (we want position to be the columns).

C:\Users\mweinstein\Documents\pythonClass2>python baseFrequencyCounter.py Read 500172 lines

SRR067577.10000004.1 SRR067577.10000004.2 SRR067577.1000004.1

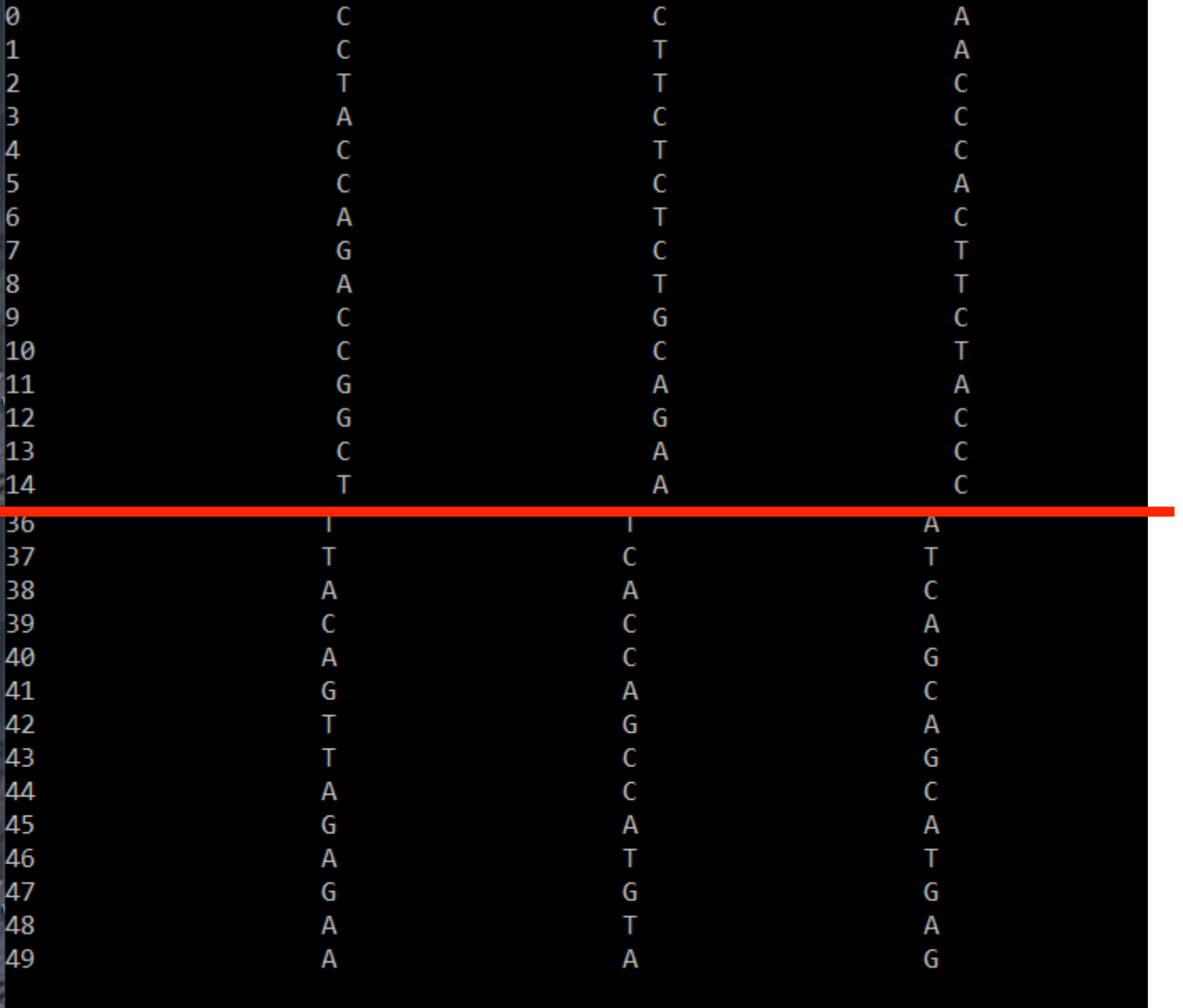

 $\lceil 50 \rceil$  rows x 500000 columns

#### How to transpose

Google transpose pandas dataframe  $\Omega$ All Videos Images **News** Shopping More Settings **Tools** 

About 90,400 results (0.79 seconds)

#### pandas.DataFrame.transpose > pandas 0.20.3 documentation

Tittps://pandas.pydata.org/pandas-uocs/stable/.../pandas.DataFrame.transpose.html ▼ Navigation. index · modules |; next |; previous |; pandas 0.20.3 documentation »; API Reference »; pandas DataFrame ». Table Of Contents. What's New ...

#### pandas.DataFrame.transpose — pandas 0.17.0 documentation

pandas.pydata.org/pandas-docs/version/0.17.0/.../pandas.DataFrame.transpose.html ▼ pandas DataFrame Attributes and underlying data Conversion ... pandas DataFrame transpose¶. DataFrame.transpose()¶. Transpose index and columns ...

python - Transpose pandas dataframe - Stack Overflow https://stackoverflow.com/questions/24412510/transpose-pandas-dataframe ▼

### Testing our data structure

```
readLengthMinimum = 100analysisLength = 50def getBaseDataFrame(samFile, readLengthMinimum, analysisLength, analysisPositionStart = 0, dataLimit = False):
6
        assert readLengthMinimum >= analysisLength + analysisPositionStart, "Analysis length must be shorter than or equal in length to the min
\overline{7}8
        import samReader2
        import pandas
9
        samLines = samReader2.readSAMFileLines(samFile)
10
        baseTable = \{\}1112for line in samLines:
13<sup>°</sup>if len(line.sequence.sequence) >= readLengthMinimum:
                if line.readID + ".1" in baseTable: #dealing with paired end reads having duplicated indices
14
15
                    baseTable[line.readID + ".2"] = list(line.sequence.sequence[analysisPositionStart:analysisLength + analysisPositionStart])
16<sup>°</sup>else:
17baseTable[line.readID + ".1"] = list(line.sequence.sequence[analysisPositionStart:analysisLength + analysisPositionStart])
            if dataLimit:
18
19
                if len(qualityList) >= dataLimit:
20
                    break
        baseDataFrame = pandas.DataFrame(baseTable)
21 -22print(baseDataFrame)
23baseDataFrame = baseDataFrame.transpose()print(baseDataFrame)
24
        test = baseDataFrame[0].value counts()
25
        print(test)
26
27
        test = dict(test)print(test)
28
29
        quit()return baseDataFrame
30
31qualityMeanMatrix = getBaseDataFrame("sampleData.sam", 100, 50)
```
[50 rows x 500000 columns]

0 1 2 3 4 5 6 7 8 9 ... 40 41 42 43 44 45 46 \ SRR067577.10000004.1 C C T A C C A G A C ... C T C C C A A SRR067577.10000004.2 C T T C T C T C T G ... A C A A C C A SRR067577.1000004.1 A A C C C A C T T C ... A T G T A A C SRR067577.1000004.2 A T A T A T A C A T ... C T C C C T C SRR067577.10000049.1 T T A T T A A T G A ... T C T T SRR067577.10000049.2 T A C T T C T T G T ... C A C A T G G SRR067577.10000090.1 A G C C T A C G A G ... C A G G A C T SRR067577.10000090.2 G C T C T G G G C A ... C A A A A T A SRR067577.10000166.1 A G G G A A G G C T ... A A G A G G G SRR067577.10000166.2 G C A G T C G A C T ... C C T G T A A SRR067577.1000018.1 G C C C A C C T T G ... A G C C A C C SRR067577.1000018.2 CCCGCCTTGG... GCCACCA SRR067577.10000199.1 C A T G A G C T G G ... G A G C T G G SRR067577.10000199.2 G T G A G A A G A G ... C A G G C A A SRR067577.10000207.1 A G A A T G A T G A ... C A G T C T A SRR067577.10000207.2 T C A T A A C A G C ... A G A T G T C SRR067577.10000211.1 C T T G T T T T C T ... A A A T G A A SRR067577.10000211.2 T A A G T T C A T T ... A G A G C C T SRR067577.10000216.1 T C C T C G T C C T ... T C C C C G SRR067577.10000216.2 C C C A T C G C C A ... C C C C A G T SRR067577.10000224.1 C T C C C A G G A C ... A C A G A GC. SRR067577.10000224.2 T G C T T T C A T G ... T T T C T G C SRR067577.10000326.1 A T T G T A T A C A ... C C A C C A A SRR067577.10000326.2 G A A G A G A C A G ... C C C T G G G SRR067577.10000377.1 C A T T C T T A C A ... C A C T SRR067577.10000377.2 T A T C C A T G T T ... G T T SRR067577.10000428.1 G T T C A G G C C A ... A A G A SRR067577.10000428.2 A C T C T G A A A T ... G G T G A G SRR067577.10000476.1 C A A C T G C A A C ... A A A G A G C SRR067577.10000476.2 A G C A T T A T T G ... G G A A T A G SRR067577.9999566.1 A T T T T T T T A A A ... T T G T A G T SRR067577.9999566.2 A G T T T T A T T C ... G A A T G T A SRR067577.9999624.1 G G G C T A G G T C ... A A G G G T C

47 48 49 SRR067577.10000004.1 C G A SRR067577.10000004.2 A T T SRR067577.1000004.1 C A G SRR067577.1000004.2 C A T SRR067577.10000049.1 T T C SRR067577.10000049.2 T T A SRR067577.10000090.1 G C C SRR067577.10000090.2 T G A SRR067577.10000166.1 A G A SRR067577.10000166.2 T G C SRR067577.1000018.1 A T G SRR067577.1000018.2 T G C SRR067577.10000199.1 A A T SRR067577.10000199.2 G A G SRR067577.10000207.1 A G G SRR067577.10000207.2 A A G SRR067577.10000211.1 T T T SRR067577.10000211.2 C A C SRR067577.10000216.1 G G C SRR067577.10000216.2 G C T SRR067577.10000224.1 T G T SRR067577.10000224.2 A A A SRR067577.10000326.1 T G C SRR067577.10000326.2 A T T SRR067577.10000377.1 T T G SRR067577.10000377.2 C C T SRR067577.10000428.1 T T G SRR067577.10000428.2 G A G SRR067577.10000476.1 A T T SRR067577.10000476.2 A T G  $1.111$ **Sales School School** SRR067577.9999566.1 G G A SRR067577.9999566.2 G T A SRR067577.9999624.1 A C A

 ${\cal T}$ 

## Looks good!

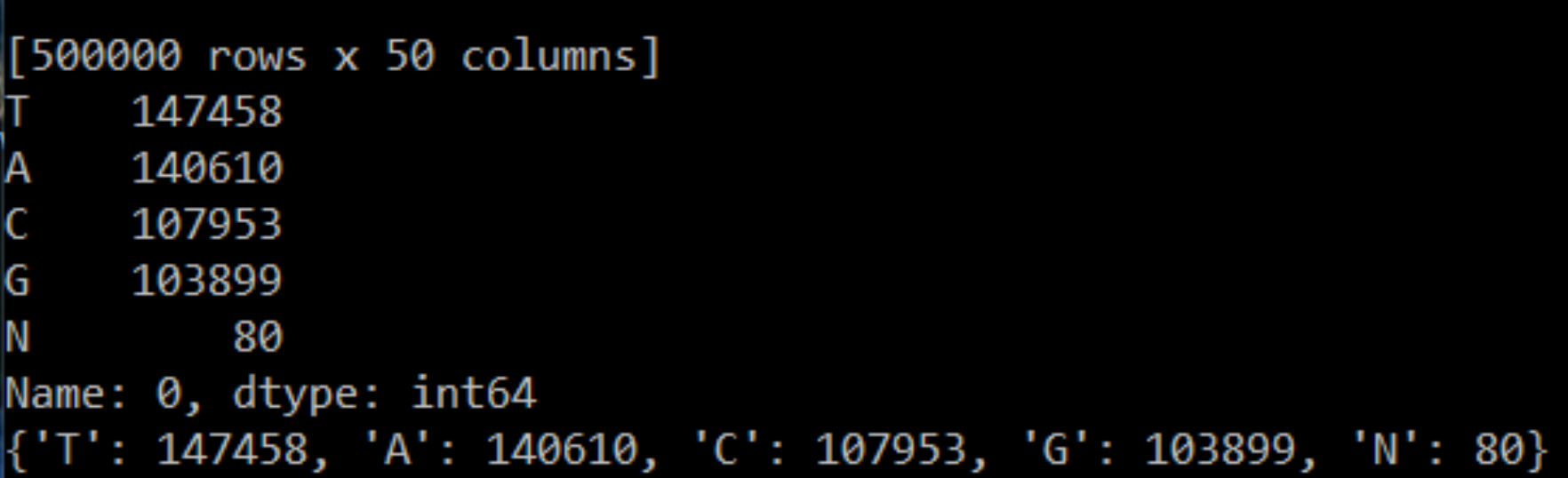

## Testing our data structure

```
readLengthMinimum = 100analysisLength = 50def getBaseDataFrame(samFile, readLengthMinimum, analysisLength, analysisPositionStart = 0, dataLimit = False):
 6
        assert readLengthMinimum >= analysisLength + analysisPositionStart, "Analysis length must be shorter than or equal in length to the min
 \overline{I}import samReader2
8
        import pandas
9
10
        samLines = samReader2.readSAMFileLines(samFile)
11baseTable = \{\}12<sup>°</sup>for line in samLines:
           if len(line, sequence, sequence) >= readLengthMinimum:
13if line.readID + ".1" in baseTable: #dealing with paired end reads having duplicated indices
14
                   baseTable[line.readID + ".2"] = list(line.sequence.sequence[analysisPositionStart:analysisLength + analysisPositionStart])
15
16
                else:
17baseTable[line.readID + ".1"] = list(line.sequence.sequence[analysisPositionStart:analysisLength + analysisPositionStart])
18
           if dataLimit:
               if len(qualityList) >= dataLimit:
19
                    break
20
21baseDataFrame = pandas.DataFrame(baseTable)
22print(baseDataFrame)
23baseDataFrame = baseDataFrame.transpose()Test code (can be removed after it works) 
        print(baseDataFrame)
24
25
        test = baseDataFrame[\theta].value counts()
                                                       We just need to return the transposed dataframe
        print(test)
26
                                                       Replace the box contents with: 
27
        test = dict(test)print(test)
28
                                                      return baseDataFrame.transpose()
29
        quit()30
        return baseDataFrame
31qualityMeanMatrix = getBaseDataFrame("sampleData.sam", 100, 50)
```
## Testing out our next data structure

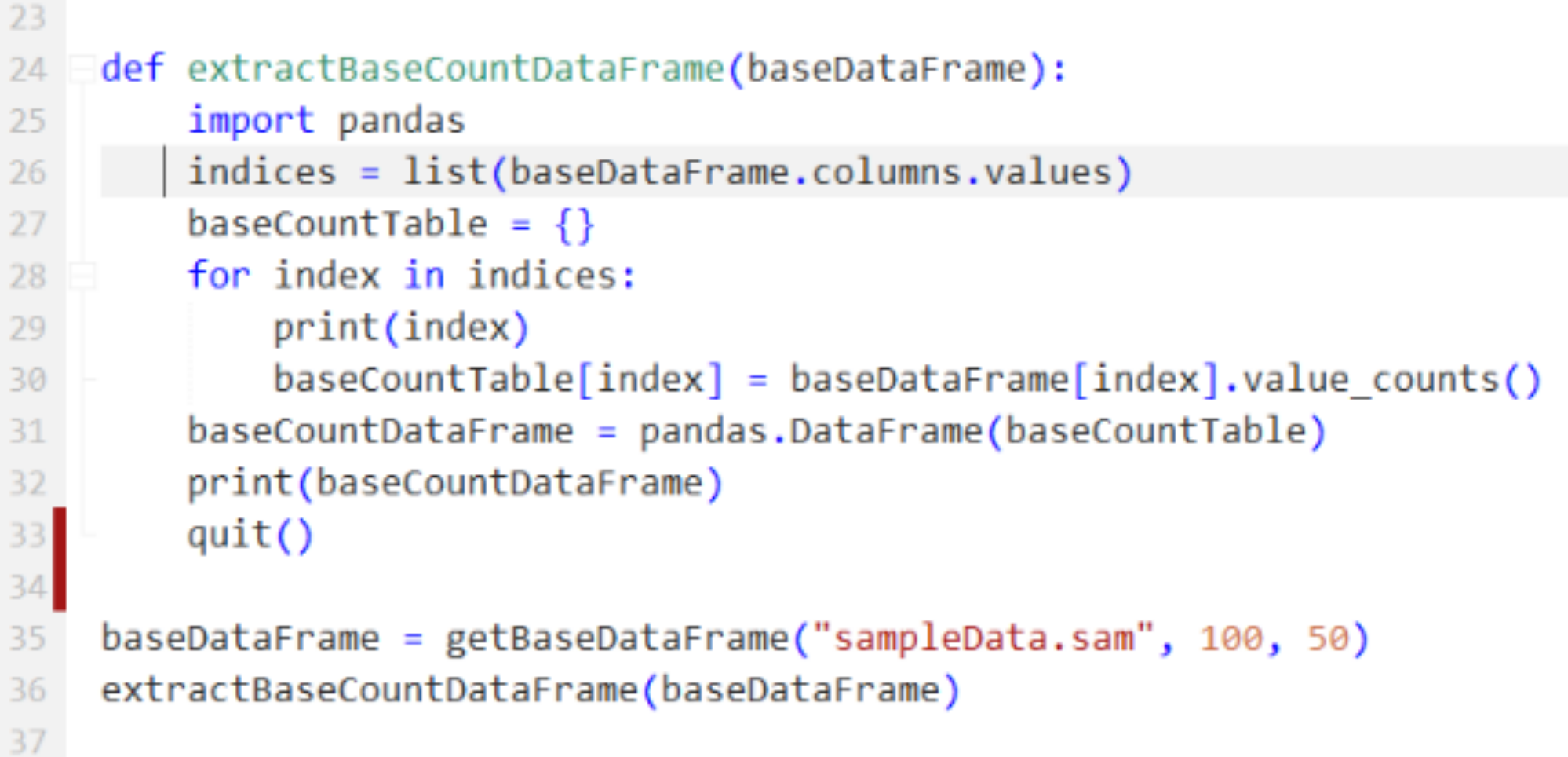

## Testing out the data structure

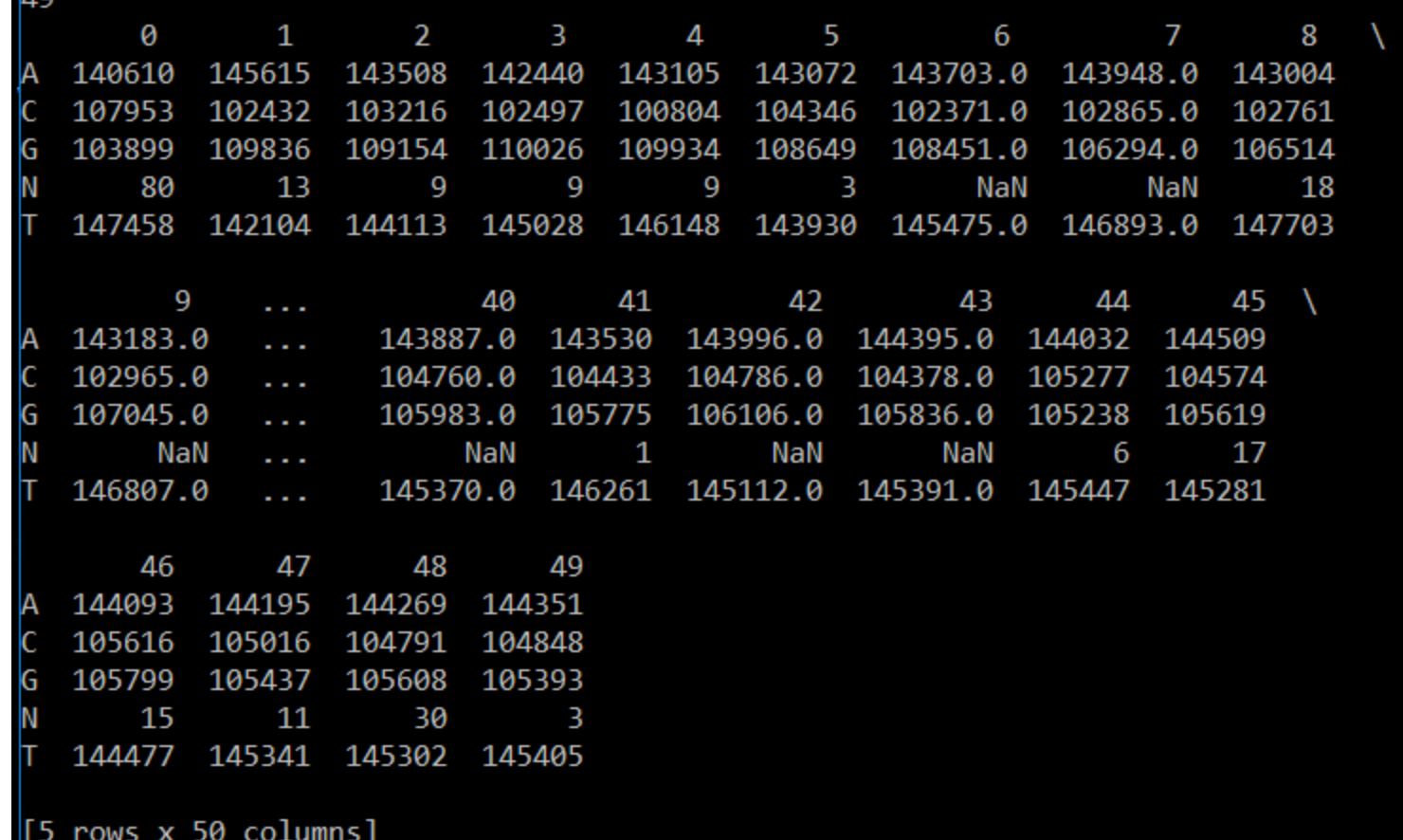

## Transposing and extracting a column...

```
24def extractBaseCountDataFrame(baseDataFrame):
        import pandas
25
        indices = list(baseDataFrame.columns.values)
26
        baseCountTable = \{\}27
        for index in indices:
28
            print(index)
29
            baseCountTable[index] = baseDataFrame[index].value_counts()30
        baseCountDataFrame = pandas.DataFrame(baseCountTable)
31print(baseCountDataFrame)
32<sub>1</sub>baseCountDataFrame = baseCountDataFrame.transpose()
33
34
        print(baseCountDataFrame["A"])
35
        quit()36
37
    baseDataFrame = getBaseDataFrame("sampleData.sam", 100, 50)
38
    extractBaseCountDataFrame(baseDataFrame)
39
AO
```
## This is what we want to see

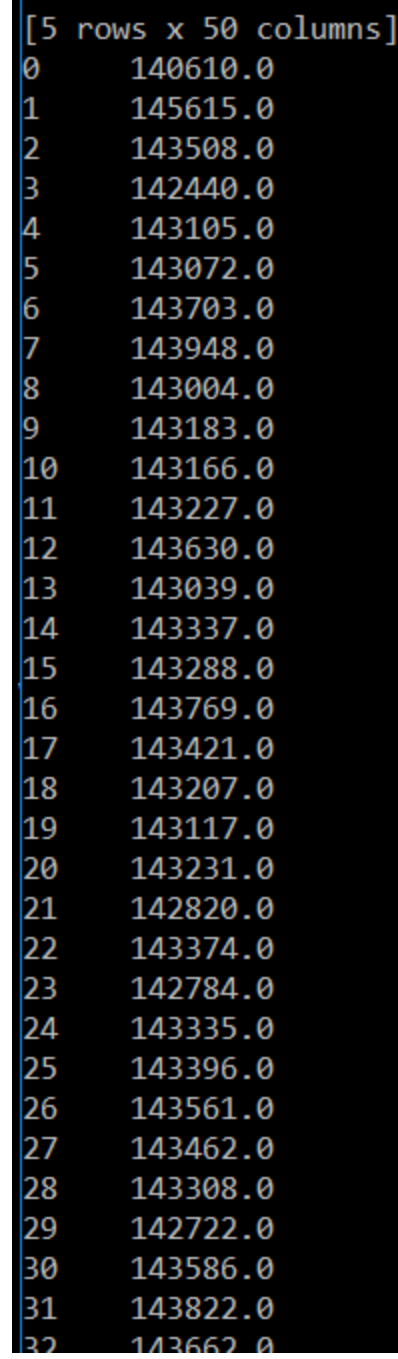

## Finalize the function and call

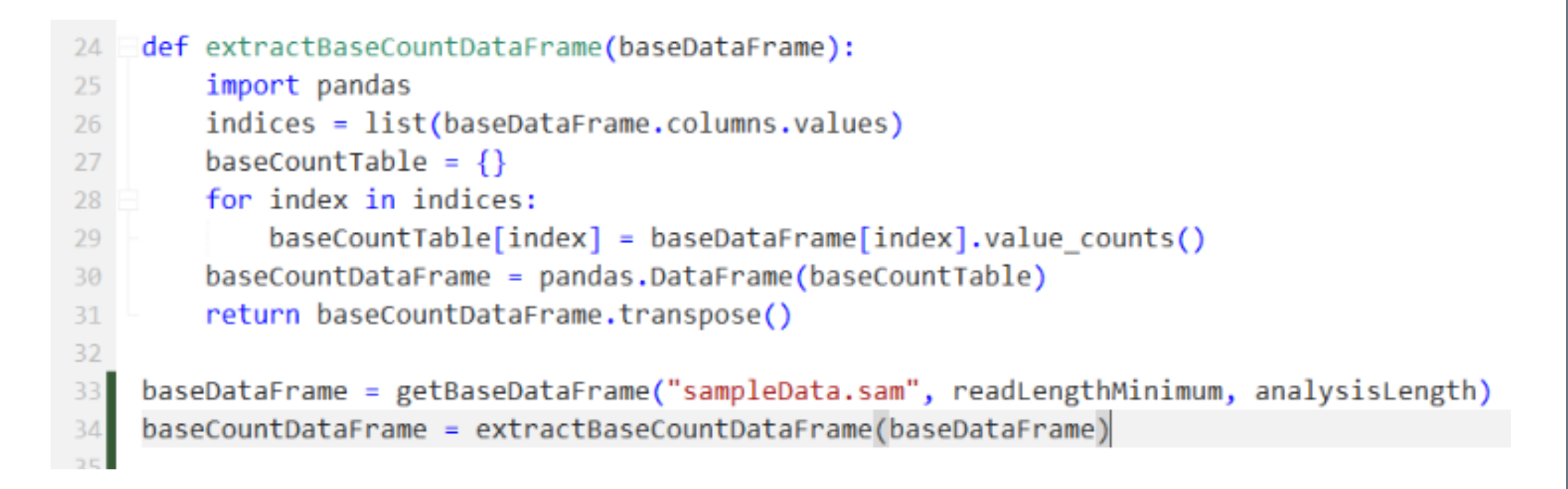

## Important question: How to represent our data

› Class participation time: Start making suggestions

› Don't cheat here if you've looked ahead

› More than one right answer

#### Pyplot marker codes (Don't worry about memorizing) Keep a reference if you use these often

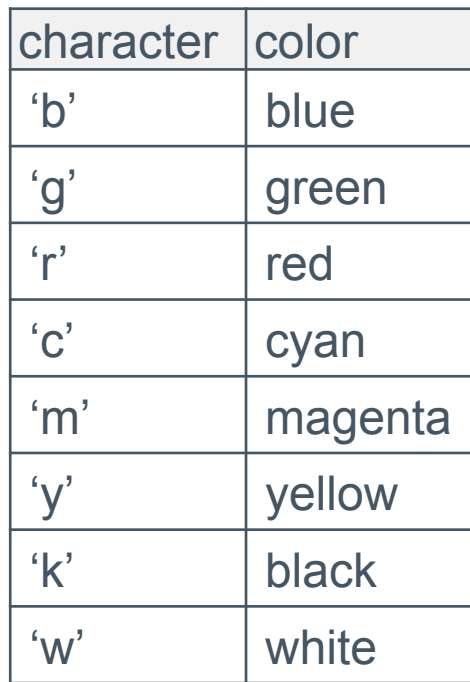

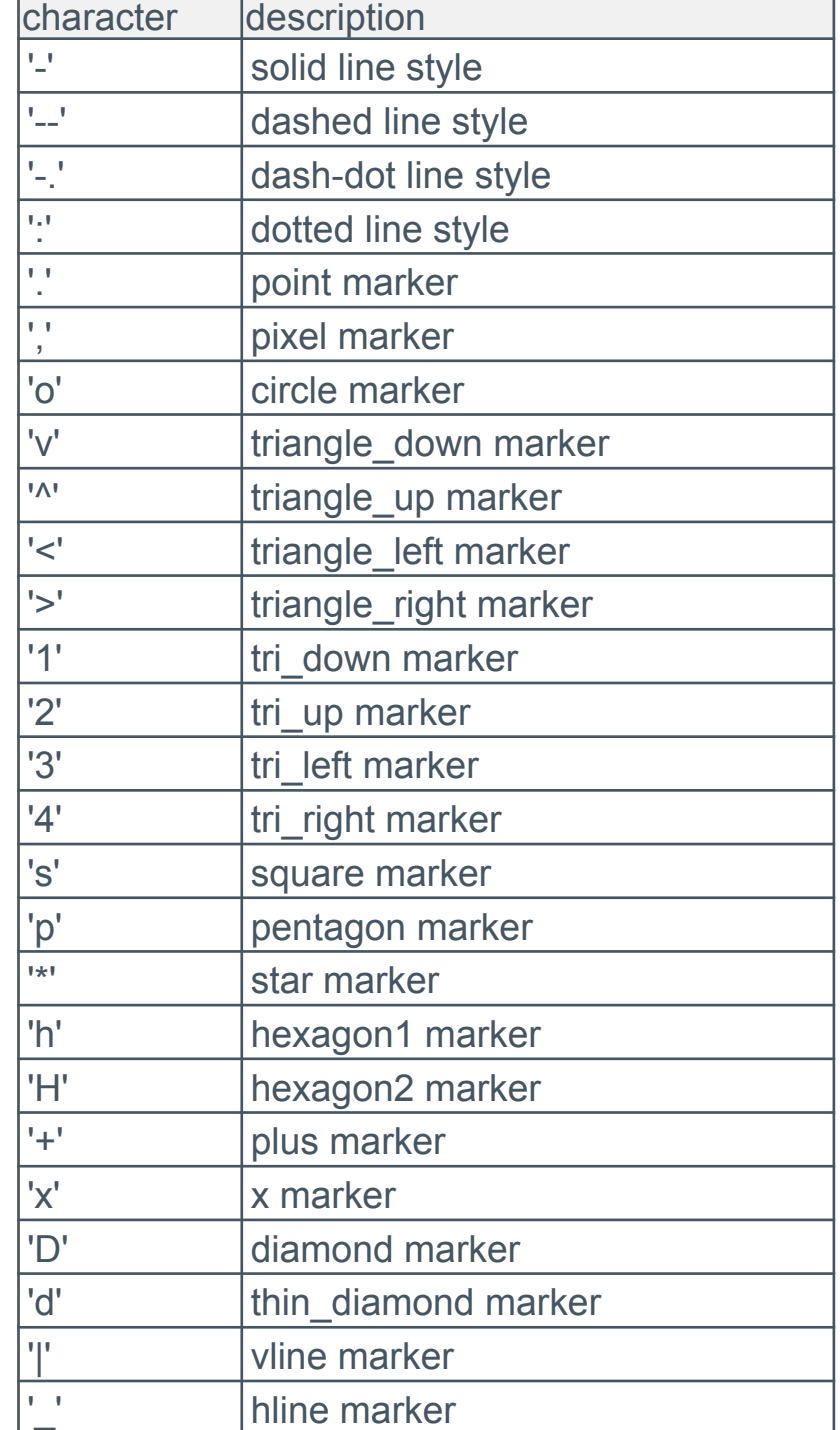

## Iterative plotting… it's really this simple

```
32def plotBaseCounts(baseCountDataFrame, length):
33
        import matplotlib.pyplot as plt
34
        baseMarker = {^{\circ}}A" : "b-",
35
                       "C" : "r-",
36
                       "G" : "g-",
37
                       "T" : "y-",
38
                       "N" :: "k-"39
        for base in "ATGCN":
40
            plt.plot(range(length), baseCountDataFrame[base], baseMarker[base], label = base)
41
        plt.xlabel("Position")
42
        plt.ylabel("Counts")
43
        plt.legend()
44
        #plt.show()45
46
        plt.savefig("baseCounts.png")
47
    baseDataFrame = getBaseDataFrame("sampleData.sam", readLengthMinimum, analysisLength)
48
    baseCountDataFrame = extractBaseCountDataFrame(baseDataFrame)
49
    plotBaseCounts(baseCountDataFrame, analysisLength)
50
```
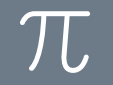

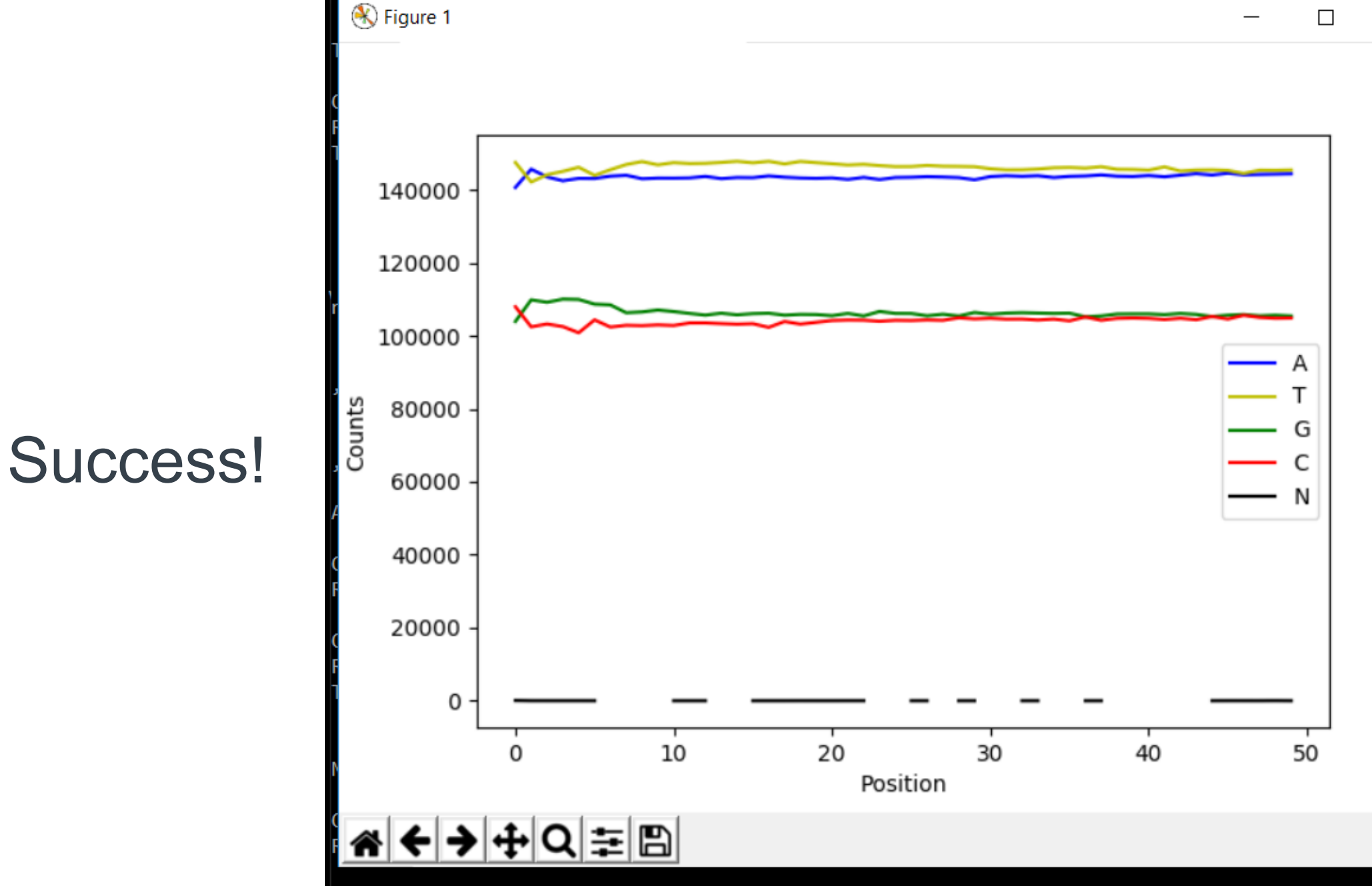

 $\times$ 

 $\Box$ 

C:\Users\mweinstein\Documents\pythonClass2>python baseFrequencyCounter.py Read 500172 lines